Муниципальное учреждение Отдела образования Администрации Тарасовского района Муниципальное бюджетное образовательное учреждение дополнительного образования «Образовательный технический центр»

«УТВЕРЖДАЮ»

Директор МБОУДО «ОТЦ» Эрено Е.И. Зайцева приказ № 443 от « 02 » 09 2019 г.

Дополнительная общеобразовательная общеразвивающая программа технической направленности «Компьютерный мир» для детей 13-15 лет

Количество часов: 37 Срок реализации программы: 1 год Педагог дополнительного образования: Ланге Мария Оттовна

г. Тарасовский 2019 г.

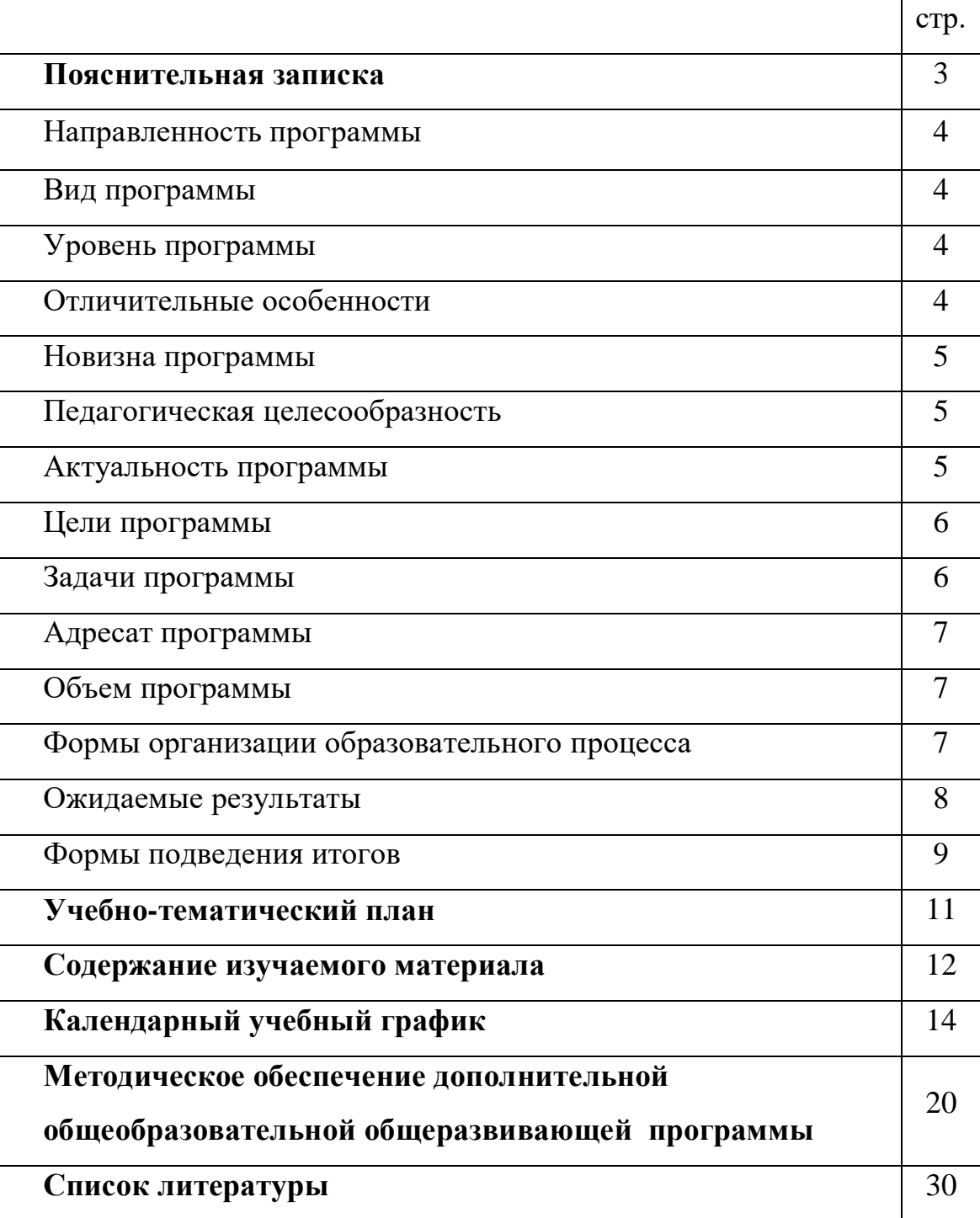

# **СОДЕРЖАНИЕ:**

#### **ПОЯСНИТЕЛЬНАЯ ЗАПИСКА**

Программа составлена в соответствии со следующими нормативными документами:

 Федеральным законом Российской Федерации «Об образовании в Российской Федерации» от 29.12.2012 г. № 273-ФЗ,

 постановлением Главного государственного санитарного врача РФ от 4 июля 2014 г. № 41 "Об утверждении СанПиН 2.4.4.3172-14 "Санитарно-эпидемиологические требования к устройству, содержанию и организации режима работы образовательных организаций дополнительного образования детей",

 распоряжением правительства РФ №1726-р от 04.09.2014 г. «Об утверждении Концепции развития дополнительного образования детей»,

 распоряжением Правительства Российской Федерации от 29 мая 2015 г. № 996 р г. Москва "Стратегия развития воспитания в Российской Федерации на период до 2025года",

 приказами Министерства общего и профессионального образования Ростовской области,

 приказом Министерства просвещения РФ №196 от 09.11.2018 г. «Об утверждении Порядка организации и осуществления образовательной деятельности по дополнительным общеобразовательным программам»,

 приказом МБОУДО «ОТЦ» №141-од от 29.08.2019 г. «Положение о порядке утверждения и примерной структуре дополнительной общеобразовательной общеразвивающей программы Муниципального бюджетного образовательного учреждения дополнительного образования «Образовательный технический центр».

Компьютерные технологии в учебном процессе способствуют формированию познавательных и творческих способностей ребенка. Развивающая сторона занятий по приобщению к информационным технологиям направлена на формирование приемов учебной деятельности в условиях информатизации.

Данная программа предназначена для вовлечения учащихся в творческую работу с применение одного из направлений компьютерных технологий, а именно мультимедийных технологий и графики. Так как такой вид деятельности наиболее понятен и интересен для учащихся любого возраста. Он удачно сочетается с элементами игры и участием ребят в конкурсах.

#### **Направленность программы**

Дополнительная общеобразовательная общеразвивающая программа «Компьютерный мир» имеет техническую направленность. Данная программа предназначена для вовлечения обучающихся в творческую работу с применением одного из направлений компьютерных технологий, а именно мультимедийных технологий и графики.

**Вид программы –** модифицированная. **Уровень программы**  общекультурный (базовый).

**Отличительной особенностью** программы «Компьютерный мир» является то, что на занятиях в объединении обучающиеся познают разные дисциплины от искусств и истории до математики и естественных наук. Межпредметные занятия опираются на естественный интерес к разработке и постройке различных графических и мультимедийных объектов.

**Новизна программы** «Компьютерный мир» заключается в том, что программа содержит дополнительный изучаемый материал, значительно расширяет возможности формирования навыков работы на компьютере. Обучение по данной программе предполагает изучение проектной деятельности с использованием информационных технологий. Специфика занятий состоит в том, что они строятся на – предметно-практической деятельности, которая является для учащихся необходимым звеном целостного процесса духовного, нравственного и интеллектуального развития.

**Педагогическая целесообразность программы.** Данная программа педагогически целесообразна, т.к. при ее реализации раннее развитие

творческих способностей и информационной культуры, становится важным и неотъемлемым компонентом, способствующим привитию навыков творческой, проектной и исследовательской деятельности.

**Актуальность программы** «Компьютерный мир» заключается в том, что она направлена на формирование творческой личности, живущей в современном мире. Программа посвящена актуальной проблеме — развитию познавательных интересов, логического мышления и творческих способностей ребенка. Развивающая сторона занятий по приобщению к информационным технологиям направлена на формирование приемов учебной деятельности в условиях информатизации. Кроме этого программа позволяет сформировать ИКТ (информационно-коммуникационную технологию) - компетентности, которые являются фундаментом для формирования универсальных учебных действий. Программа осуществляет освоение умений работать с информацией (сбор, получение, преобразование, создание новых объектов) и использовать инструменты ИКТ (текстовые и графические редакторы, видеоредакторы и др.). Основное назначение объединения **«**«Компьютерный мир» состоит в выполнении социального, государственного и детско-родительского заказа современного общества, направленного на подготовку подрастающего поколения к полноценной работе в условиях глобальной информатизации всех сторон общественной жизни.

**Цель программы** - сформировать у обучающихся умения владеть компьютером как средством решения практических задач, связанных с графикой и мультимедиа, подготовив детей к активной полноценной жизни и работе в условиях технологически развитого общества.

### **Задачи:**

#### **Обучающие:**

 научить создавать, обрабатывать информацию с использованием мультимедиа технологий;

вовлечь в практическую исследовательскую деятельность;

развить мотивацию к сбору информации.

#### **Развивающие:**

развивать творческую инициативу и самостоятельность;

 развивать познавательную сферу у обучающихся: память, внимание, способность логически мыслить, анализировать, концентрировать внимание на главном;

 развивать умения излагать мысли в четкой логической последовательности, отстаивать свою точку зрения, анализировать ситуацию и самостоятельно находить ответы на вопросы путем логических рассуждений.

#### **Воспитывающие:**

формировать творческое отношение к выполняемой работе;

– воспитывать умение работать в коллективе, эффективно распределять обязанности.

**Адресат программы.** Программа рассчитана на обучающихся в возрасте от 13 до 15 лет независимо от пола. Оптимальное количество детей в группе - 15 человек.

### **Объем программы**

Дополнительная общеобразовательная общеразвивающая программа «Компьютерный мир» рассчитана на 1 год обучения, всего 37 часов в учебном году.

#### **Формы организации образовательного процесса.**

Основные формы занятия являются групповые и индивидуальногрупповые. Занятия строятся таким образом, что при изучении новых понятий учащиеся выполняют небольшие практические работы на отработку тех или иных навыков. После успешного выполнения тренировочных упражнений учащиеся продолжают работу над своей работой, каждый раз дорабатывая её соответствующими элементами.

#### **Методы обучения и виды занятий**:

словесные методы (рассказ, беседа, лекция);

наглядные методы (показ, демонстрация, иллюстрация);

 практические методы (работа над созданием мультимедийных продуктов);

 исследовательский метод (самостоятельный поиск информации, шаблонов);

 проектно-конструкторские методы: проектирование (планирование) деятельности, конкретных дел, создание мультимедийных продуктов.

Для реализации программы используются следующие образовательные технологии:

**Модульная технология** - разработка специальных инструкций, например, технологических карт для самостоятельной работы обучающихся с четким указанием цели усвоения определенного учебного материала, использование источников информации и разъяснение способов овладения этой информацией. В этих же инструкциях приводятся образцы проверочных заданий.

**Технология проблемного обучения** - на занятии создаются проблемные ситуации, в результате чего происходит овладение знаниями, умениями и навыками. Образовательный процесс строится как поиск новых познавательных ориентиров. Ребенок самостоятельно постигает ведущие понятия и идеи, а не получает их от педагога в готовом виде.

**Технология развивающего обучения** - это такое обучение, при котором главной целью является не приобретение знаний, умений и навыков, а создание условий для развития способностей, интересов, личностных качеств и отношений между детьми; при котором учитываются и используются закономерности развития, уровень и особенности индивидуума.

#### **Игровые технологии**:

занятие – путешествие проводится во время освоения нового

материала;

 игры-упражнения способствуют развитию познавательных способностей ребят, закреплению учебного материала, развивают умение применять его в новых условиях (кроссворды, ребусы, викторины);

игры-соревнования.

**Здоровьесберегающие** технологии: физкультурные минутки, часы здоровья гимнастики до начала занятий, динамические паузы, гимнастики для пальцев, для глаз.

**Информационно-коммуникационные технологии (ИКТ)** мультимедийные презентации, обучающие фильмы, видеоролики, мастерклассы, виртуальные экскурсии.

**Режим занятий:** 1 раз в неделю по 1 академическому часу. Продолжительность занятия - 45 минут, в том числе на компьютере – не более 25 минут. С целью профилактики утомления, нарушения осанки и зрения учащихся на занятиях предусмотрены физкультминутки и гимнастика для глаз.

**Ожидаемые результаты** делятся на личностный, метапредметный и предметный.

*Личностные результаты.*

*У обучающихся сформированы и приобретены следующие качества и навыки:*

 приобретены навыки самостоятельной работы и работы в группе при выполнении практических работ;

 сформировано целостное мировоззрение, соответствующее современному уровню развития науки и общественной практики;

 сформировано эмоциональное отношение к учебной деятельности и общее представление о моральных нормах поведения.

### *Метапредметные результаты.*

*У обучающихся развиты и сформированы следующие умения:*

 коммуникативные универсальные учебные действия: сформировано умение слушать и понимать других; сформировано умение согласованно работать в группах и коллективе; умение строить речевое высказывание в соответствии с поставленными задачами;

 регулятивные универсальные учебные действия: сформировано умение оценивать учебные действия в соответствии с поставленной задачей; сформировано умение составлять план действия на занятии с помощью педагога; сформировано умение мобильно перестраивать свою работу в соответствии с полученными данными.

## *Предметные результаты.*

*У обучающихся приобретены следующие знания и умения:* 

 приобретены знания о назначении и основных возможностях графической программы Paint, мультимедийной программы Power Point;

 приобретены умения создавать простейшие приложения с применением эффектов и способов анимации в программе Paint, мультимедийной программе Power Point;

 приобретены умения выполнять основные операции при создании движущихся изображений, сохранять созданные проекты и вносить в них изменения;

 приобретены умения создавать презентации, состоящие из нескольких слайдов;

 приобретены умения добавлять эффекты мультимедиа и защищать свой проект;

 приобретено умение включаться в практическую исследовательскую деятельность;

приобретено умение собирать и обрабатывать информацию.

#### **Формы подведения итогов**

Контроль осуществляется на каждом занятии.

Эффективной формой контроля является защита проекта.

Формы подведения итогов реализации программы: творческие проекты, участие в конкурсах.

В середине и конце года проводится промежуточная и итоговая оценка результатов освоения программы.

# **УЧЕБНО-ТЕМАТИЧЕСКИЙ ПЛАН**

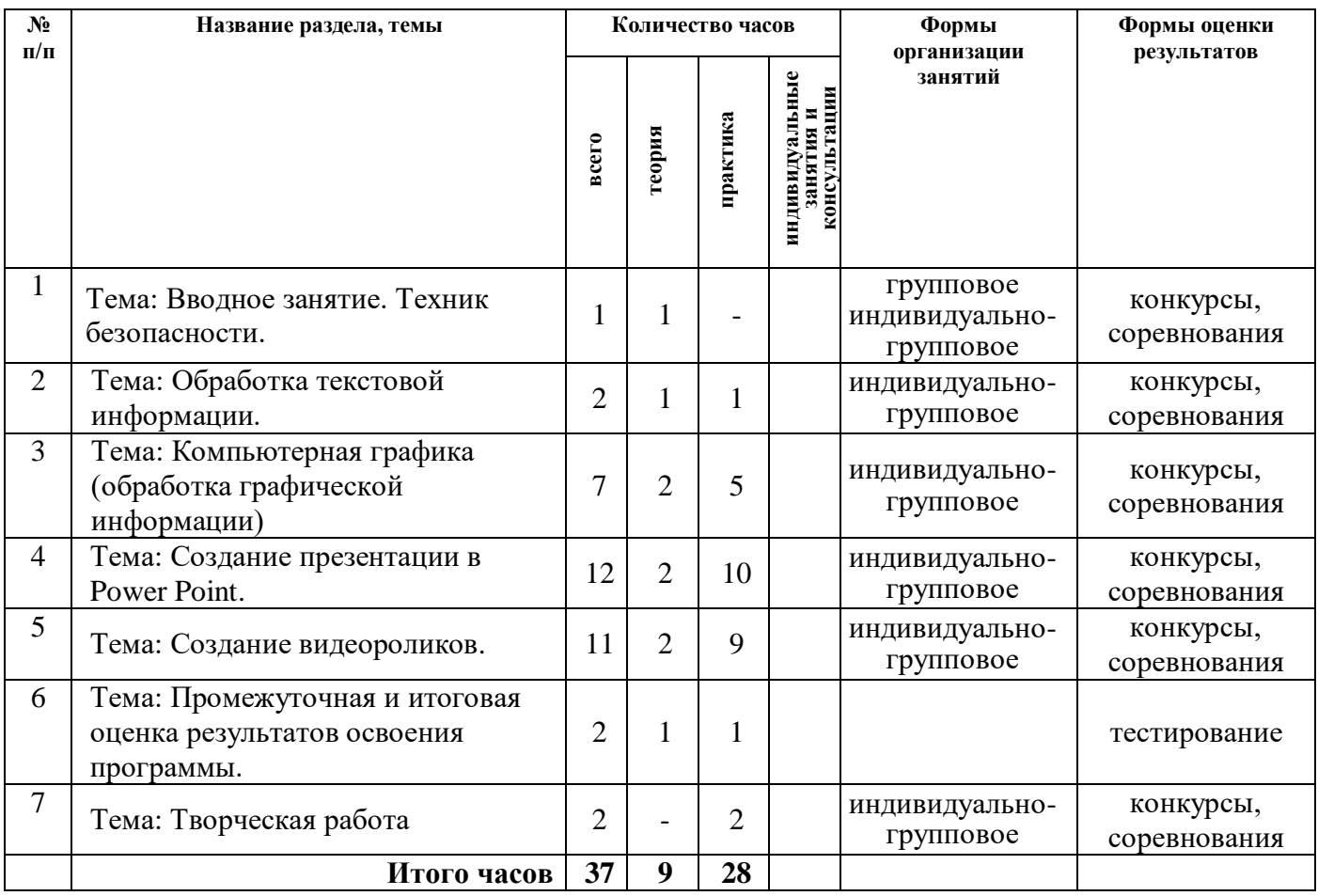

## **СОДЕРЖАНИЕ ИЗУЧАЕМОГО МАТЕРИАЛА**

#### **Тема 1.: Вводное занятие. Техник безопасности (1 ч.).**

Теория (1 ч.) Правила поведения учащихся в компьютерном классе. Техника безопасности и правила личной гигиены. Знакомство с устройством компьютера. Включение и выключение компьютера, запуск и выход из программы. Знакомство с клавиатурой и компьютерной мышкой.

#### **Тема 2.: Обработка текстовой информации (2 ч.).**

Теория (1ч.) Изучение способов ввод, редактирование и форматирование текста.

Практика (1ч.): Использовать изученные способы ввода, редактирования и форматирования текста.

# **Тема 3.: Компьютерная графика (обработка графической информации) (7 ч.).**

Теория (2 ч.) Изучить инструменты графического редактора.

Практика (5 ч.): Выполнение работ по созданию, редактированию простейших рисунков в растровом графическом редакторе. Приобретение навыков объемного и плоского изображения.

#### **Тема 4.: Создание презентации в Power Point (12 ч.).**

Теория (2 ч.): Изучение инструментов мультимедийной программы Power Point.

Практика (10 ч.): Выполнение работ по созданию, редактированию простейших анимационных презентаций в Power Point. Приобретение навыков вставки векторных изображений, применение эффекта анимации. Создание анимации с использованием смены кадров в презентации.

#### **Тема 5.: Создание видеороликов (11 ч.).**

Теория (2 ч.) Изучение видов компьютерных программ, позволяющих создавать движущиеся изображения. Основные функциональные возможности программы киностудия Windows Movie Maker.

Практика (9ч.): Использовать изученный материал для Создание движущихся изображений на компьютере. Основные операции при создании изображений и звуком на компьютере.

**Тема 6.: Промежуточная и итоговая оценка результатов освоения дополнительной общеобразовательной общеразвивающей программы (2 ч)**

Теория (1ч.): Проверка знаний обучающих. Практика (1 ч.): Проверка знаний обучающих.

**Тема 7.: Творческая работа (2 ч.).**

.

Практика (2 ч.): Самостоятельная творческая работа учащихся над индивидуальным тематическим проектом.

# **КАЛЕНДАРНЫЙ УЧЕБНЫЙ ГРАФИК**

# **Календарно-тематическое планирование 1 группы (Среда)**

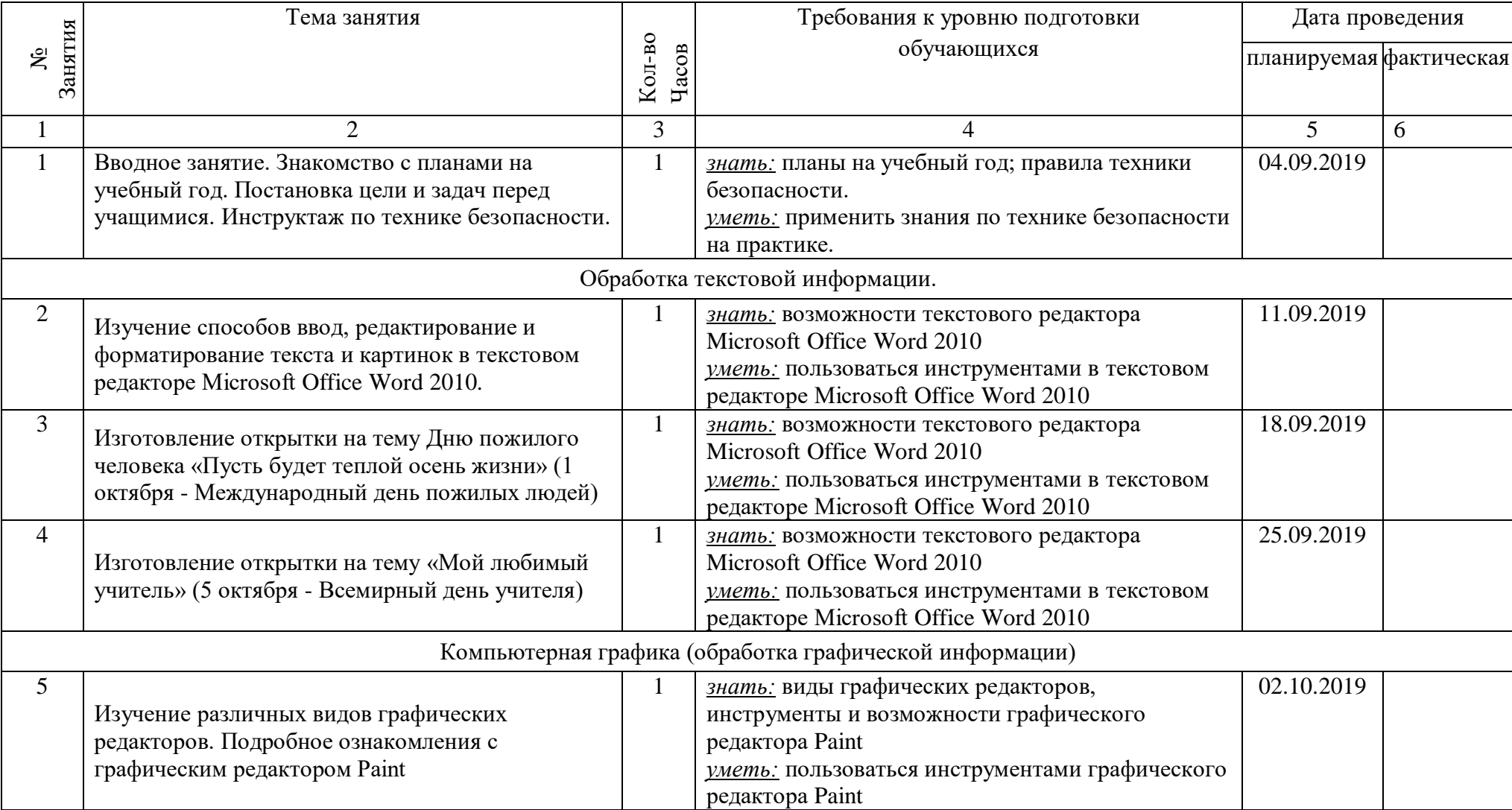

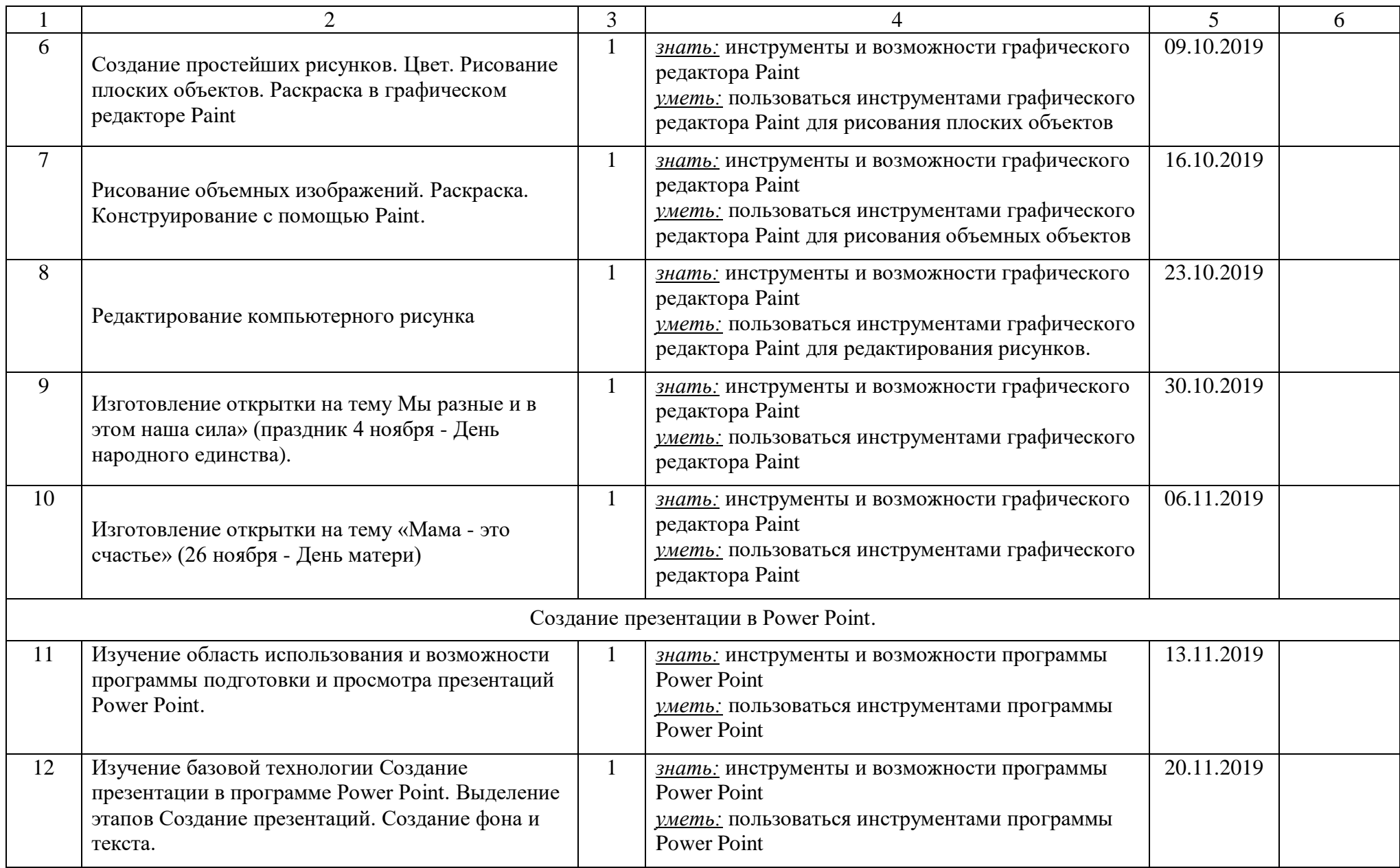

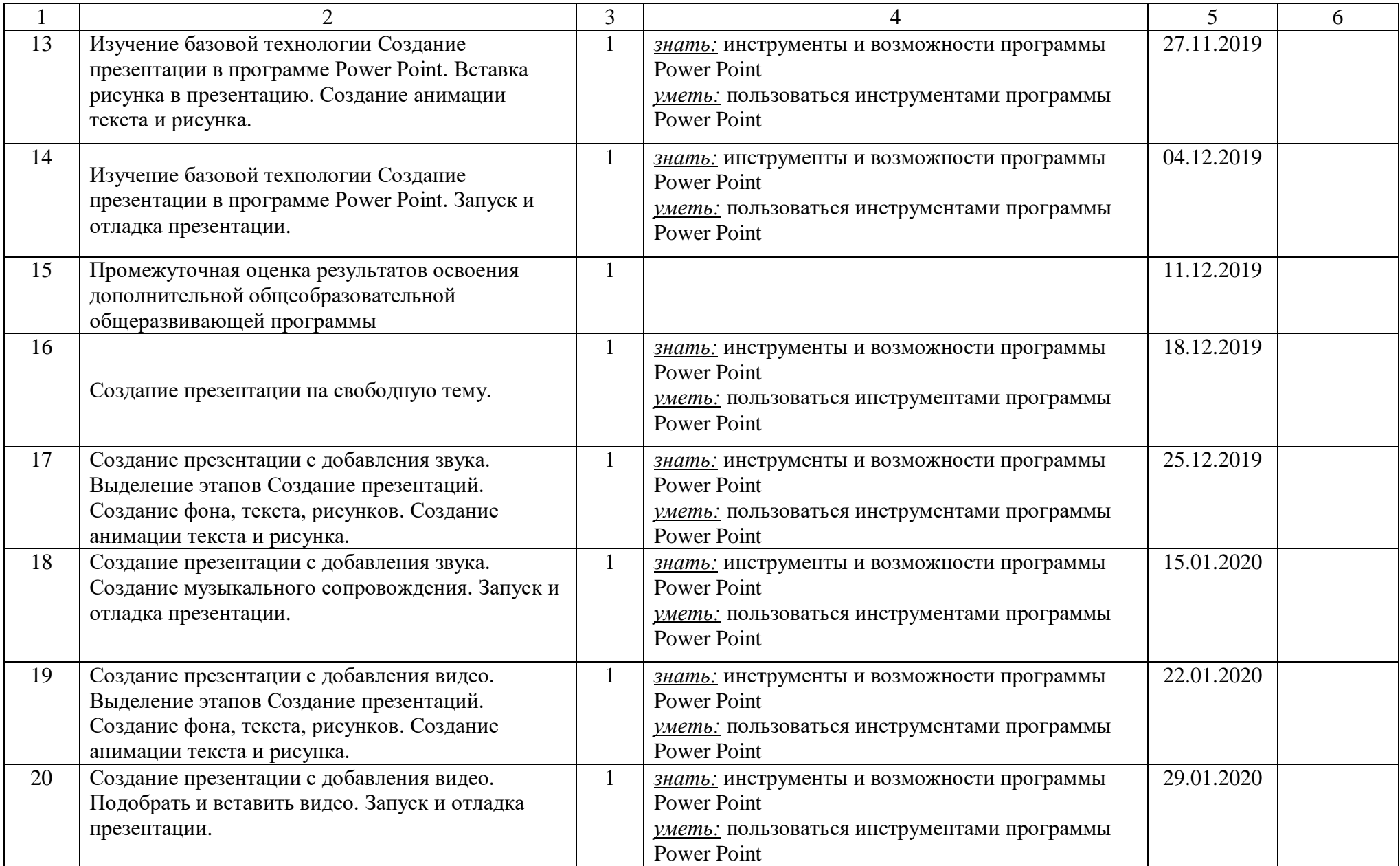

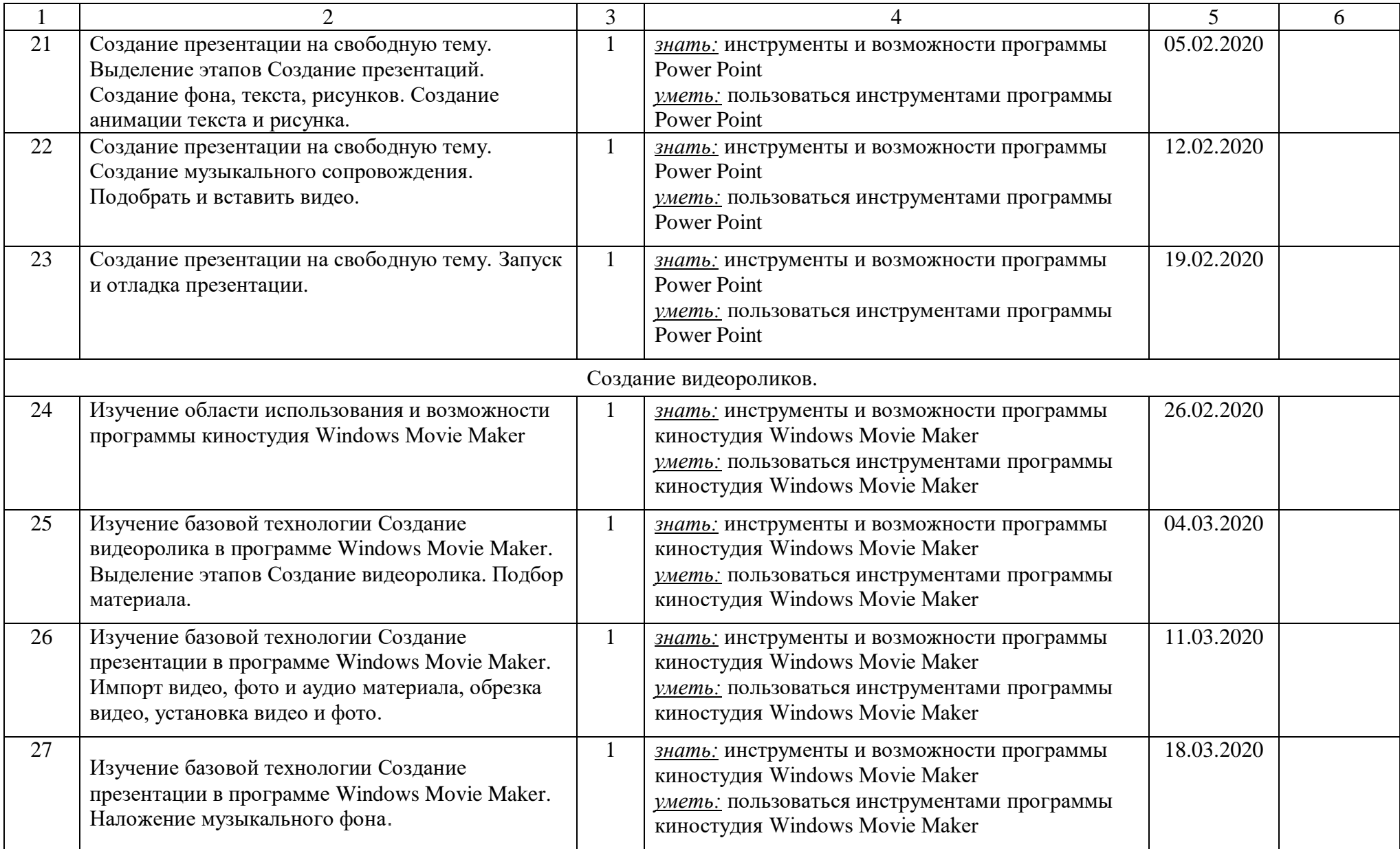

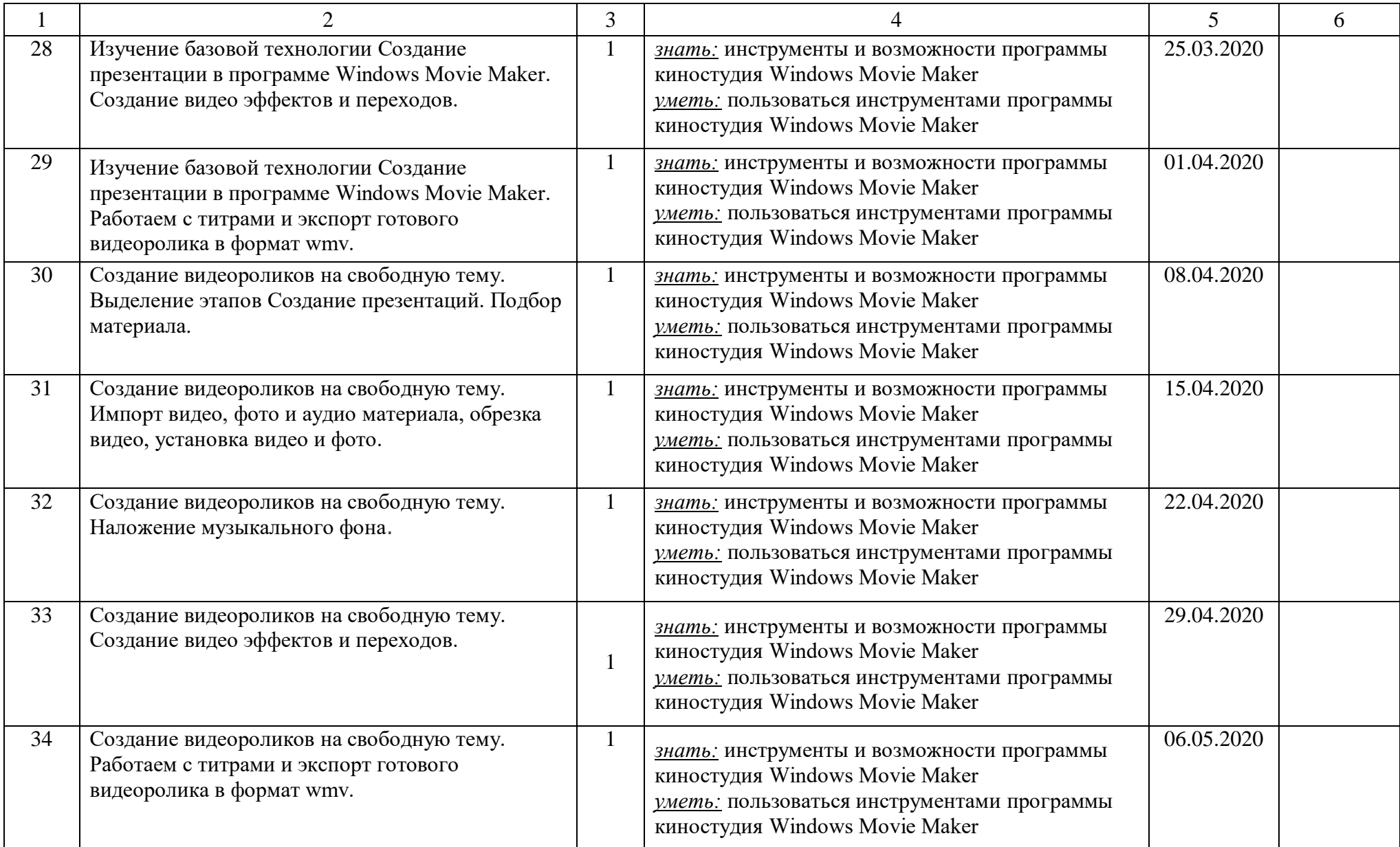

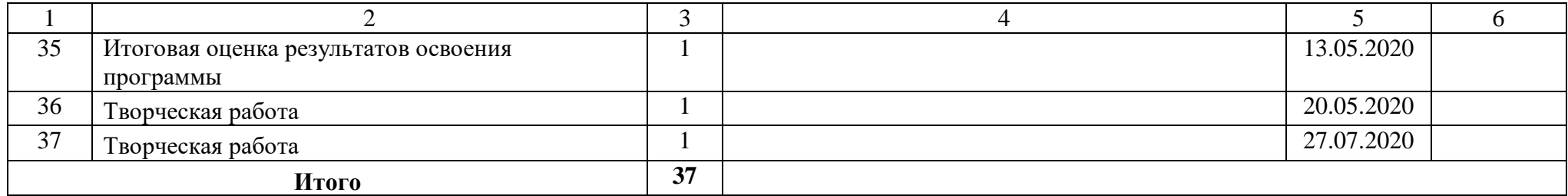

# **МЕТОДИЧЕСКОЕ ОБЕСПЕЧЕНИЕ ДОПОЛНИТЕЛЬНОЙ ОБЩЕОБРАЗОВАТЕЛЬНОЙ ОБЩЕРАЗВИВАЮЩЕЙ ПРОГРАММЫ**

# **1. Материально-техническое обеспечение программы.**

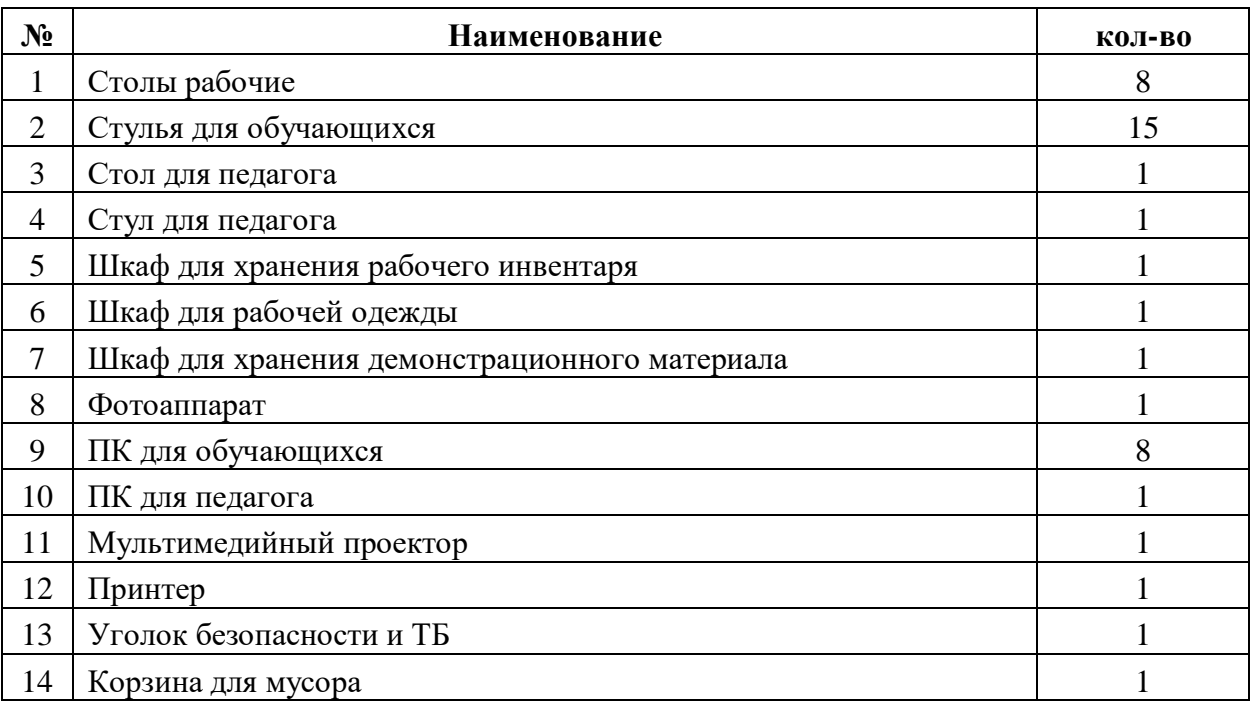

# **1.1 Оборудование кабинета (для группы из 15 человек)**

# **1.2 Инструменты и материалы (для группы из 15 человек)**

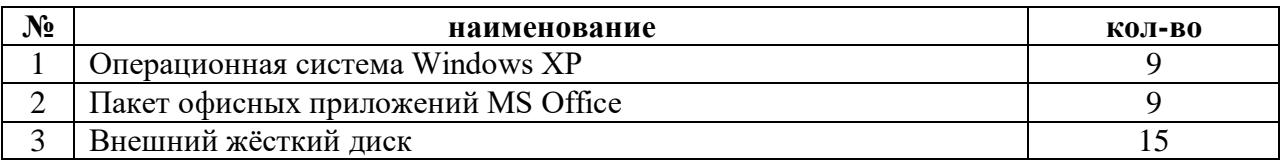

# **Методическое обеспечение**

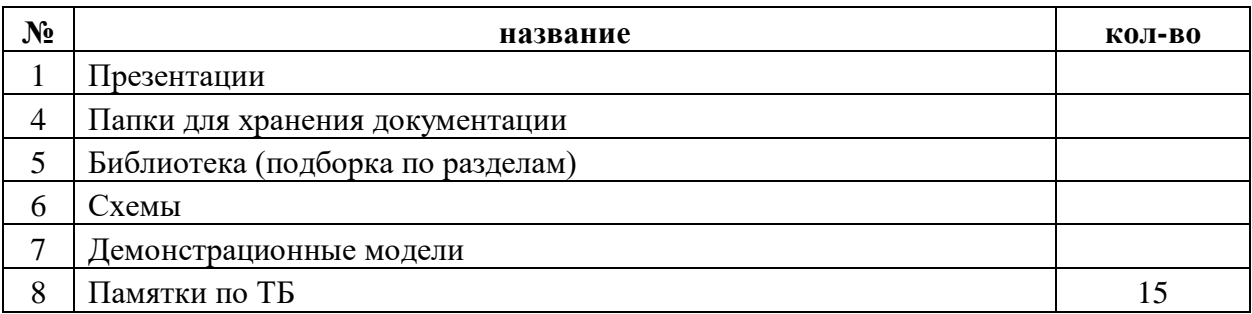

## **3. Дидактический блок**

## **Техника безопасности для обучающихся в объединении.**

**Общее положения:**

 К работе в компьютерном классе допускаются лица, ознакомленные с данной инструкцией по технике безопасности и правилам поведения.

 Работа учащихся в компьютерном классе разрешается только в присутствии преподавателя (инженера, лаборанта).

 Во время занятий посторонние лица могут находиться в классе только с разрешения преподавателя.

 Во время перемен между уроками проводится обязательное проветривание компьютерного кабинета с обязательным выходом учащихся из класса.

 Помните, что каждый учащийся в ответе за состояние своего рабочего места и сохранность размещенного на нем оборудования.

#### **Перед началом работы необходимо:**

Убедиться в отсутствии видимых повреждений на рабочем месте;

 Разместить на столе тетради, учебные пособия так, чтобы они не мешали работе на компьютере;

Принять правильною рабочую позу.

 Посмотреть на индикатор монитора и системного блока и определить, включён или выключен компьютер. Переместите мышь, если компьютер находится в энергосберегающем состоянии или включить монитор, если он был выключен.

### **При работе в компьютерном классе категорически запрещается:**

- Находиться в классе в верхней одежде;
- Класть одежду и сумки на столы;
- Находиться в классе с напитками и едой;
- Располагаться сбоку или сзади от включенного монитора;

 Присоединять или отсоединять кабели, трогать разъемы, провода и розетки;

Передвигать компьютеры и мониторы;

Открывать системный блок;

Включать и выключать компьютеры самостоятельно.

 Пытаться самостоятельно устранять неисправности в работе аппаратуры;

 Перекрывать вентиляционные отверстия на системном блоке и мониторе;

Ударять по клавиатуре, нажимать бесцельно на клавиши;

 Класть книги, тетради и другие вещи на клавиатуру, монитор и системный блок;

Удалять и перемещать чужие файлы;

Приносить и запускать компьютерные игры.

#### **Находясь в компьютерном классе, учащиеся обязаны:**

Соблюдать тишину и порядок;

Выполнять требования преподавателя и лаборанта;

Находясь в сети работать только под своим именем и паролем;

 Соблюдать режим работы (согласно п. 9.4.2. Санитарных правил и норм);

 При появлении рези в глазах, резком ухудшении видимости, невозможности сфокусировать взгляд или навести его на резкость, появления боли в пальцах и кистях рук, усиления сердцебиения немедленно покинуть рабочее место, сообщить о происшедшем преподавателю и обратиться к врачу;

 После окончания работы завершить все активные программы и корректно выключить компьютер;

Оставить рабочее место чистым.

# **Работая за компьютером, необходимо соблюдать правила:**

Расстояние от экрана до глаз –  $70 - 80$  см (расстояние вытянутой руки);

Вертикально прямая спина;

Плечи опущены и расслаблены;

Ноги на полу и не скрещены;

Локти, запястья и кисти рук на одном уровне;

 Локтевые, тазобедренные, коленные, голеностопные суставы под прямым углом.

# **Требования безопасности в аварийных ситуациях:**

 При появлении программных ошибок или сбоях оборудования учащийся должен немедленно обратиться к преподавателю (лаборанту).

 При появлении запаха гари, необычного звука немедленно прекратить работу, и сообщить преподавателю (лаборанту).

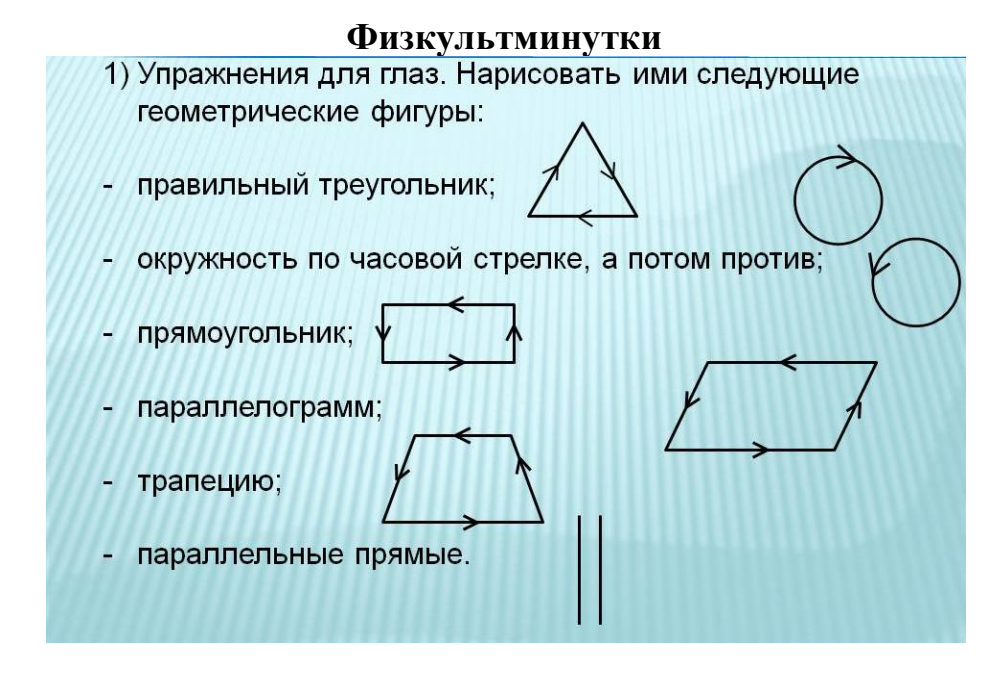

## **4. Диагностический блок**

### **Диагностика воспитанности обучающихся в МБОУДО «ОТЦ»**

В теории и практике педагогики довольно часто используется термин «воспитанность», под которым, как правило, понимается нравственность личности. Но до сих пор нет единого мнения о том, какие показатели определяют воспитанность обучающихся. Исходя из работ ведущих специалистов России по вопросам воспитания, опыта педагогов можно выделить несколько составляющих воспитанности:

**1.** Наличие социально значимых качеств, таких как трудолюбие, ответственность, гуманность, дисциплинированность и т.д.

**2.** Уровень сформированности различных личностных качеств.

**3.** Направленность личности:

положительная — на добро и отрицательная — на зло;

 общественная направленность (на себя, на объект, на других людей — альтруизм, эгоизм).

**4.** Отношение к высшим человеческим ценностям: к человеку, труду, учебному заведению, к прекрасному, природе, к самому себе.

**5.** Поведение, поступки обучающихся (ведущие мотивы поведения детей, ценности и ориентации).

Каждый педагог сам определяет, по каким критериям он будет отслеживать воспитанность обучающихся, делая это в соответствии с поставленными целями и задачами воспитания во вверенном ему творческом объединении. Для того чтобы диагностика носила системный характер, желательно, чтобы педагог определил, какие задачи воспитания будут приоритетными в данном творческом объединении в ближайшие 2-3 года, каким образом можно отслеживать их выполнение. Предлагаем апробированный комплект методик, которыми пользуются при диагностике и в дальнейшем при планировании воспитательной работы в творческом объединении.

# **I. Выявление направленности личности**

# *1) Тест «Незаконченный тезис» (Методика «свободный выбор»)*

Цель теста: определить степень позитивного или негативного отношения к жизни. Обучающиеся в течение 1-2 минут дописывают незаконченные предложения. На основании их определяется позитивное или негативное отношение воспитанника к миру (табл. 1).

## **Таблица 1**

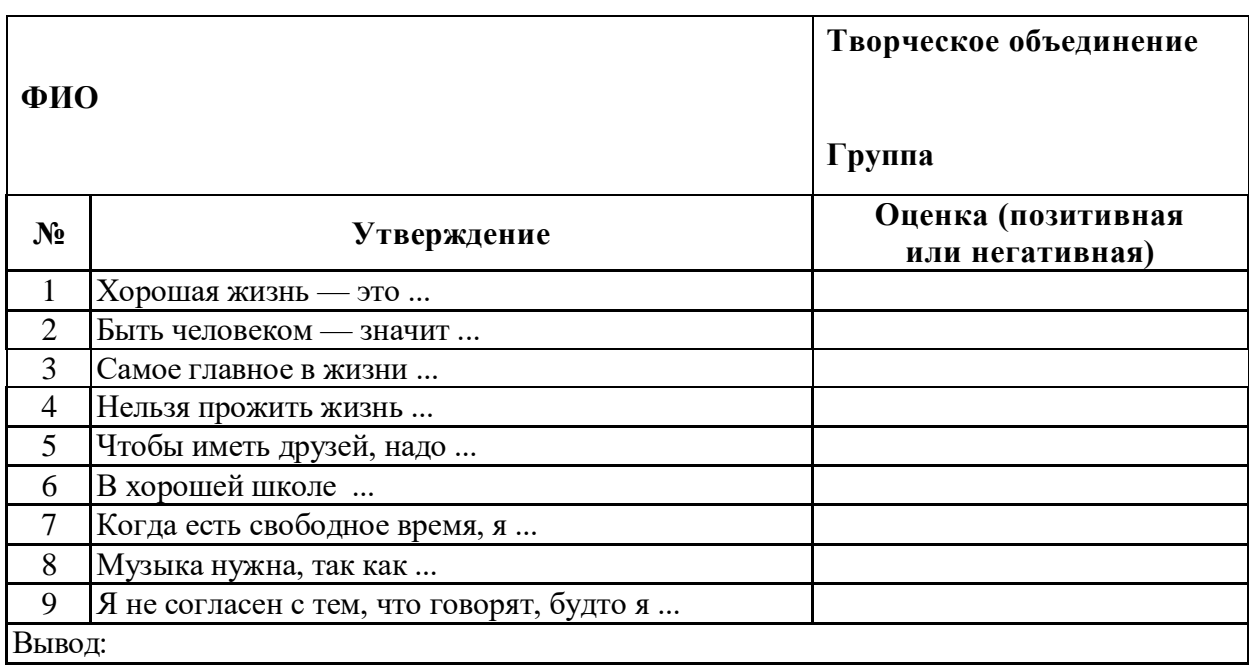

*2) Методика Изучение мотивов участия обучающихся в деятельности (подготовлена Л.В. Байбородовой)*

Цель: выявление мотивов поведения обучающихся.

Обучающимся предлагается определить, что и в какой степени привлекает их в совместной деятельности, и оценить это в баллах (табл. 2).

## **Таблица 2**

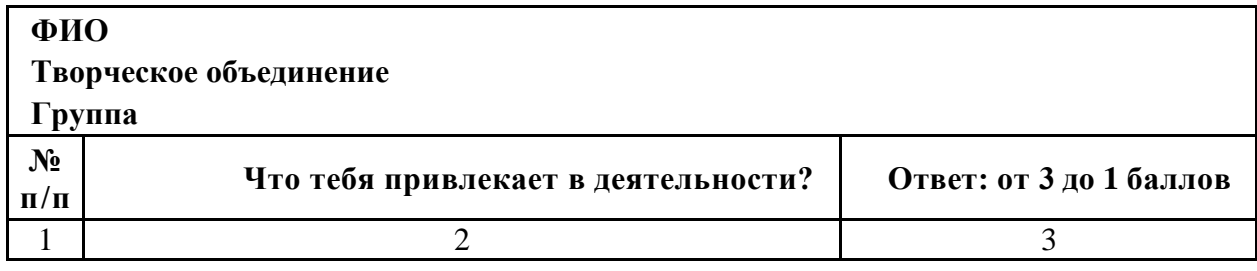

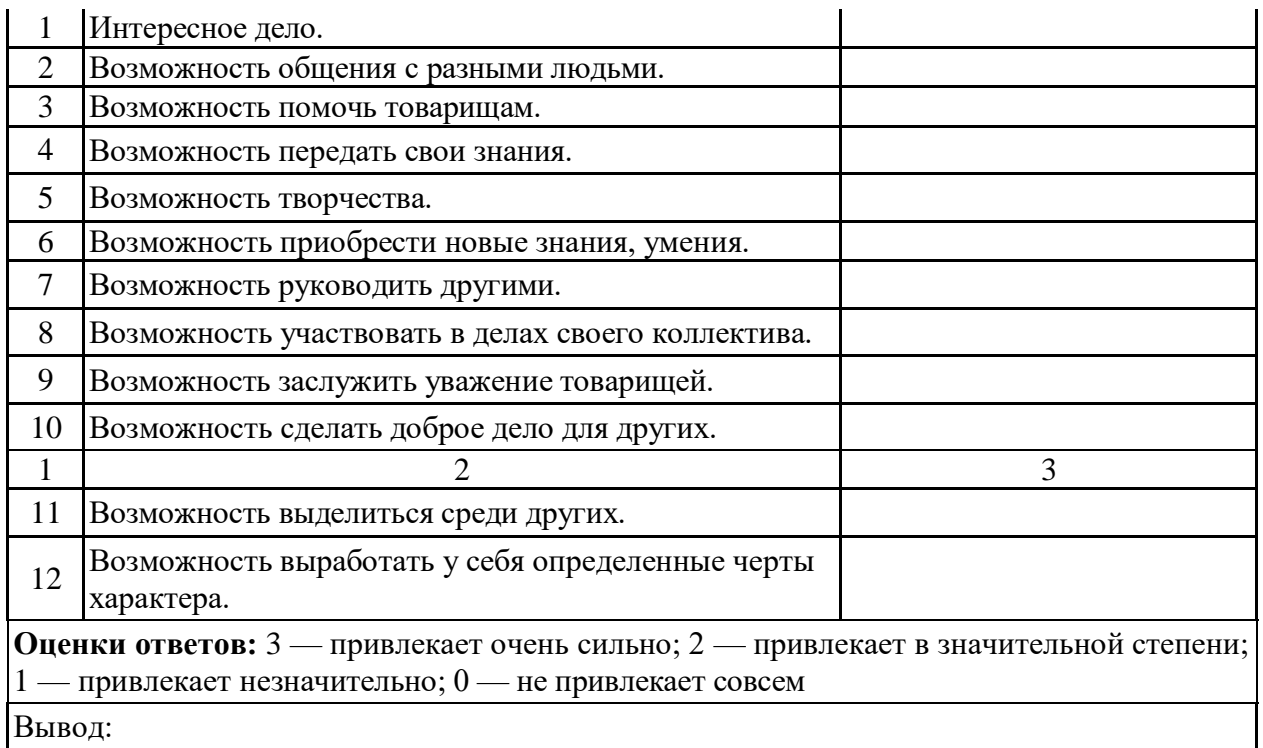

# *Обработка результатов*

Для определения преобладающих мотивов следует выделить следующие блоки:

- a) коллективистские мотивы (пункты 3, 4, 8, 10 табл.);
- b) личностные мотивы (пункты 1, 2, 5, 6, 12 табл.);
- c) престижные мотивы (пункты 7, 9, 11 табл.).

Сравнение средних оценок по каждому блоку позволяет определить

преобладающие мотивы участия школьников в деятельности.

*3) Уровень воспитанности обучающихся (методика Н. П. Капустина). Качества личности, которые надо выработать в себе, чтобы достичь успеха*

**Таблица 3**

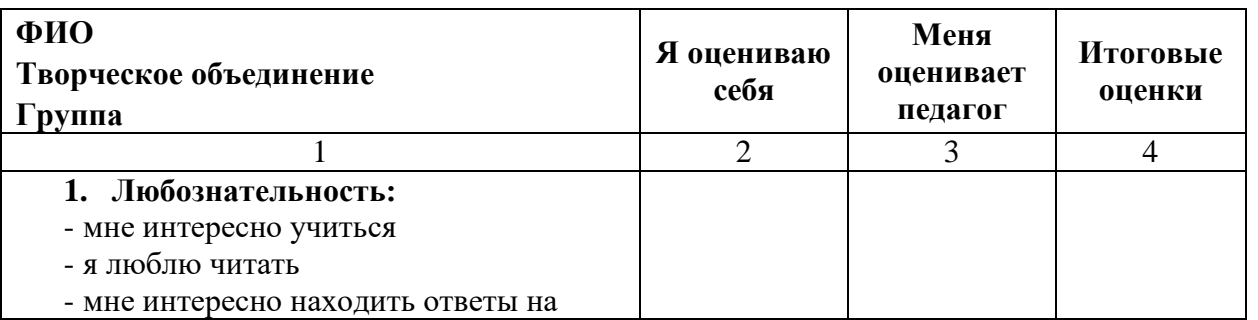

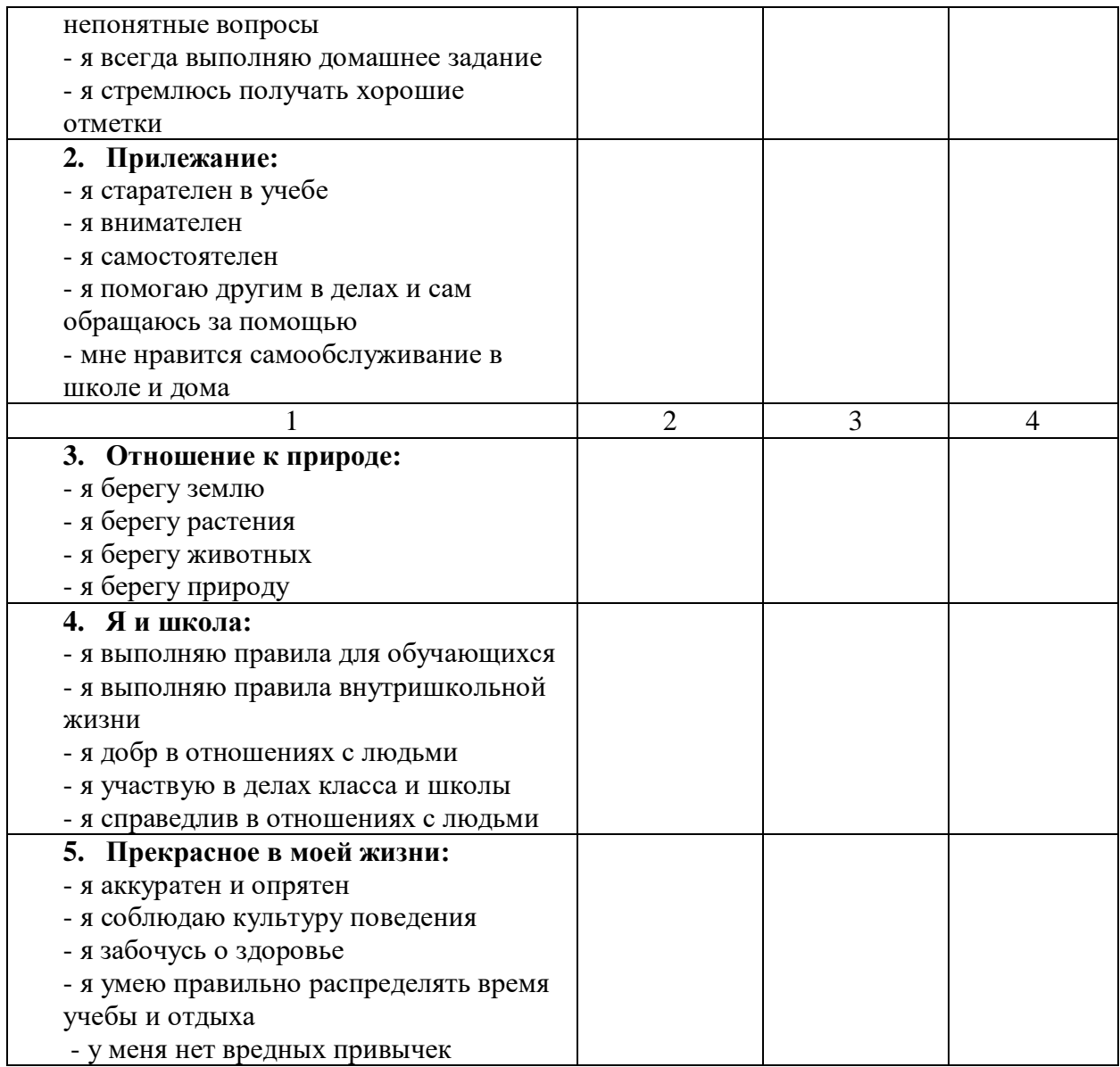

# **Оценка результатов:**

- 5 всегда
- 4 часто
- 3 редко
- 2 никогда
- 1 у меня другая позиция

По каждому качеству выводится одна среднеарифметическая оценка. В результате каждый ученик имеет 5 оценок.

Затем 5 оценок складываются и делятся на 5. Средний балл и является условным определением уровня воспитанности.

# **Средний балл**

- 5 4,5 высокий уровень (в)
- 4,4 4 хороший уровень (х)
- 3,9 2,9 средний уровень (с)
- 2,8 2 низкий уровень (н)

#### **Муниципальное бюджетное образовательное учреждение дополнительного образования "Образовательный технический центр"**

### **МОНИТОРИНГ РАЗВИТИЯ КАЧЕСТВ ЛИЧНОСТИ ОБУЧАЮЩИХСЯ**

**Творческое объединение учебный год Группа руководитель дата проведения** *подпись*

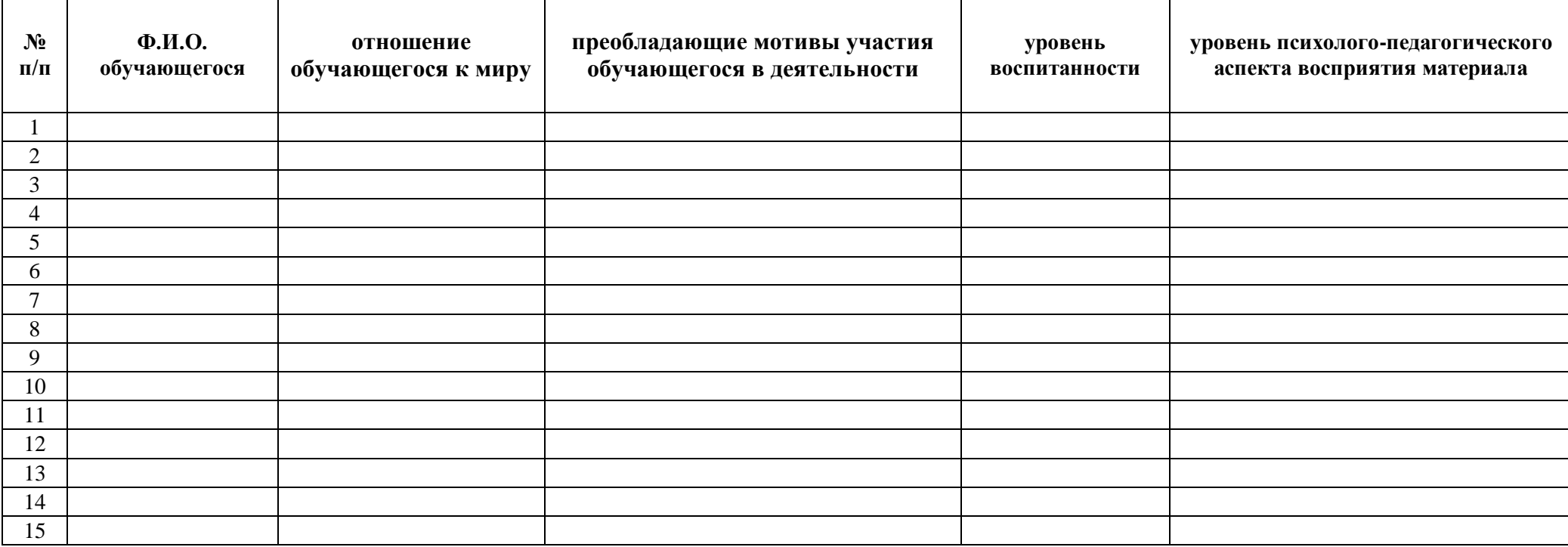

## **СПИСОК ЛИТЕРАТУРЫ**

## **Список использованной литературы**

- Конвенция о правах ребенка. - Устав МОУ ЦДТ. - Закон об образовании Ивановской области. - Зайцева И.Г. Мягкая игрушка, ИД МСП, 2005.

- Лобзин Ю.А., Рожавский В.Г. «Графический дизайн», Москва, «Русское слово», 2008 г. + CD приложение.

- Подосенина Т.А. «Искусство компьютерной графики для школьников», Санкт-Петербург, «БХВ-Петербург», 2004 г. + CD приложение.

- Стрелкова Л.М. «Photoshop. Практикум», Москва, «Интеллект-Центр», 2006 г. + CD приложение

### **Список литературы для педагогов**

- Босова Л.Л., Уроки информатики в 5-6 классах: Методическое пособие /Л.Л. Босова, А.Ю. Босова.-3-е изд., испр. – М.: БИНОМ. Лаборатория знаний, 2006. - 320 с.

- Дуванов А.А., Азы информатики. Рисуем на компьютере. Книга учителя. - СПб.: БХВ - Петербург, 2005. - 352с.: ил

Залогова Л.А. Компьютерная графика. Учебное пособие, М., БИНОМ, 2014

- Залогова Л.А. Практика по компьютерной графике. М., БИНОМ, 2014

- Леготина С.Н. Элективный курс «Мультимедийная презентация.

Компьютерная графика» - Волгоград, ИТД «Корифей», 2014

Макарова Н.В. Практикум по технологии работы на компьютере. – М., Финансы и статистика, 2014

- Смыковская Т.К., Карякина И.И. Microsoft Power Point: серия «Первые шаги по информатике», учеб.-методич. Пособие – Волгоград, 2015

- Соловьева Л.Ф. Компьютерные технологии для учителя - Санкт-Петербург, БХВ-Петербург, 2013

## **Список литературы для обучающихся**

Дуванов А.А., Азы информатики. Рисуем на компьютере. Книга для ученика. - СПб.: БХВ - Петербург, 2005. - 352с.: ил

Залогова Л.А. Практика по компьютерной графике. М., БИНОМ, 2014 ä,

Леготина С.Н. Элективный курс «Мультимедийная презентация.  $\frac{1}{2}$ 

Компьютерная графика» - Волгоград, ИТД «Корифей», 2014

- Симонович С.В., Компьютер в вашей школе. - М.: АСТ - ПРЕСС КНИГА: Инфорком - Пресс, 336с

# Список литературы для родителей

Информационная компетентность как - Тришина С. **B.** педагогическая категория [Электронный ресурс]. ИНТЕРНЕТ-ЖУРНАЛ «ЭЙДОС»

Список интернет-ресурсов

- Сайт учителей информатики: http://www.klyaksa.net.ru;
- Сайт издательства Лаборатория Базовых Знаний: http://www.lbz.ru/;
- Открытый колледж: http://www.college.ru/;
- Calif учителя информатики из Белоруссии: http://www.videouroki.net;
- Agnum yverfinsax uporpavos http://www.rusedu.info.

#### «COUTACOBARO»

Решение методического совета МБОУДО «ОТЦ»

протокол №  $\frac{1}{\sqrt{2}}$  2019 г.

**COLTACOBAHO»** 

Заместитель директора МБОУДО «ОТЦ» Абрамова И.А.

от « 28 » <u>авуста</u> 2019 г.